# 2D ANIMATION & INTERACTION COURSE WEEK 2 QUICK REFERENCE

VARIABLES A *variable* is a little named object that can hold a value, such as a number We can use the name of the object to refer to its value We can *assign* a variable a new value at any time Its name always refers to the value most recently assigned to it..

#### You can stores two different kinds of numbers, each in its own type of variable:

- int A whole number with no fractional part
- float A number that may have a fractional part

## **Rules for variable names:**

- 1. Use only upper-case letters (A-Z), lower-case letters (a-z), digits (0-9), and the underscore character (\_).
- 2. Start with a letter.
- 3. Start all variable names with a lower-case letter (for now).
- 4. Combine words into a single name in two ways:
	- a) Use an underscore: number of bananas
	- b) Use camel case: numberOfBananas

## **Using variables:**

Assign a value to a variable using the equals sign  $(=)$  You can assign a number, or the result of some arithmetic using numbers and/or variables, using the operators  $+$ ,  $-$ ,  $*$ , and / Use parentheses to group operations together if there's even the slightest risk of confusion.

```
int numberOfApples;
float pricePerApple;
float totalValueOfApples;
numberOfApples = 5;
applePrice = .75;
totalValueOfApples = numberOfApples * applePrice;
```
You can save a little bit of typing by assigning a value to a variable immediately after declaring it, if you like.

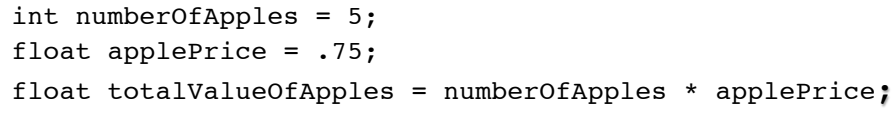

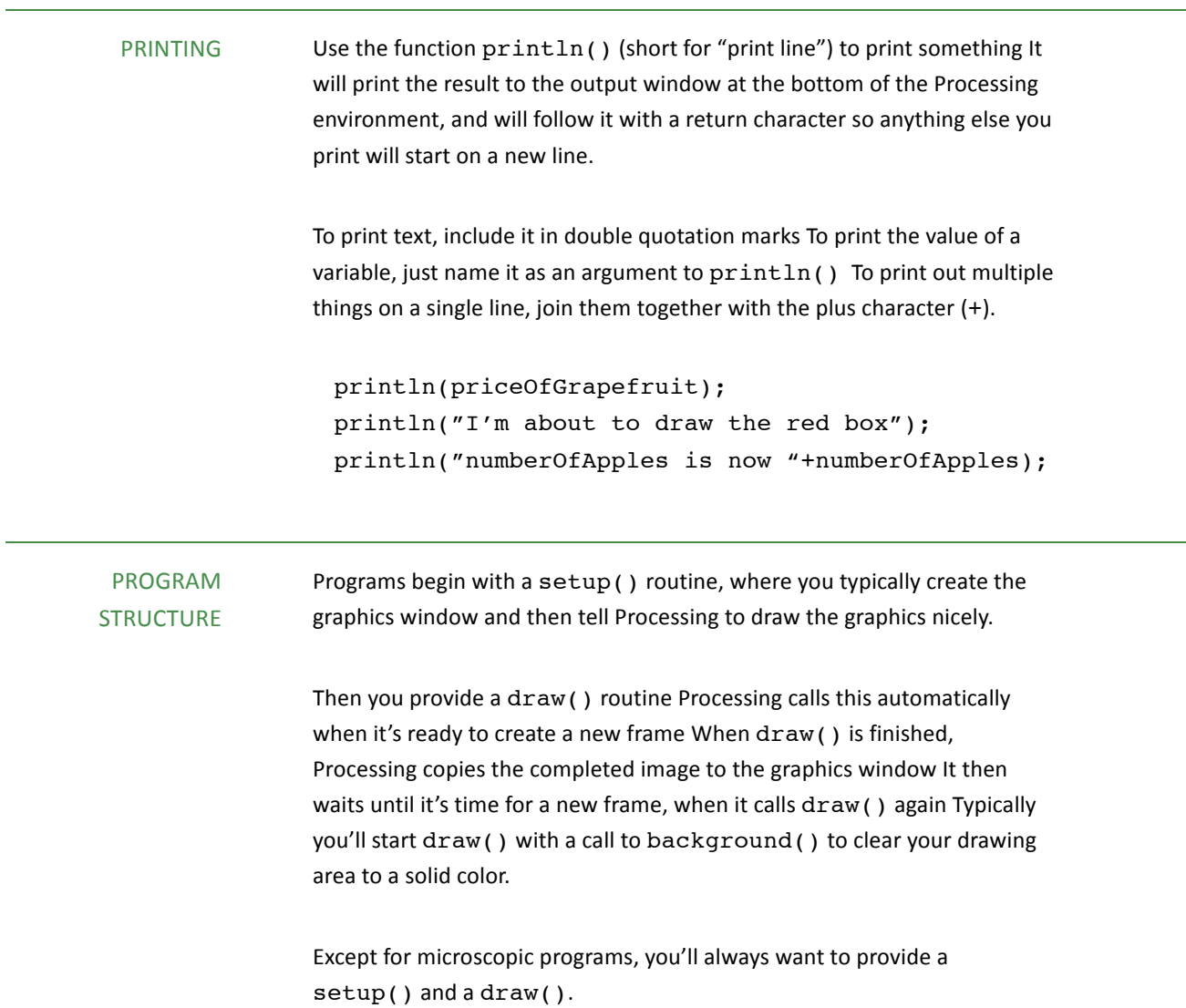

```
void setup() {
   size(1000, 800); // Make the graphics window
                     // 1000 pixels wide, 800 high
  smooth(); \frac{1}{2} // Make everything look great
}
void draw() {
   background(220, 200, 22); // light yellow
   // create variables, do stuff with them
   // draw things
}
```
COMMENTS There are two forms of comments.

## **Single-line comments**

Start a new comment with two slashes (no space between them!), like this: // Everything until the end of the line is ignored This is useful for one-line comments, or for adding a short note after a line of code.

```
// Now we start drawing in red
int kiwiHeight = 50; // draw 50-pixel-high kiwi
```
## **Multi-line comments**

Start a new comment with the characters  $/*$  (no space between them!) Everything that follows will be ignored, up to and including the characters \*/ (again, no spaces between these two characters) This is useful for multi-line comments, or for temporarily "hiding" big chunks of your program without actually deleting them You cannot put one multi-line comment inside another; once the computer sees the characters \*/ that's the end of all commenting until you start a new comment.

On the other hand, you can use the multi-line comments around lines that have single-line comments in them.

/\* This is a short multi-line comment \*/

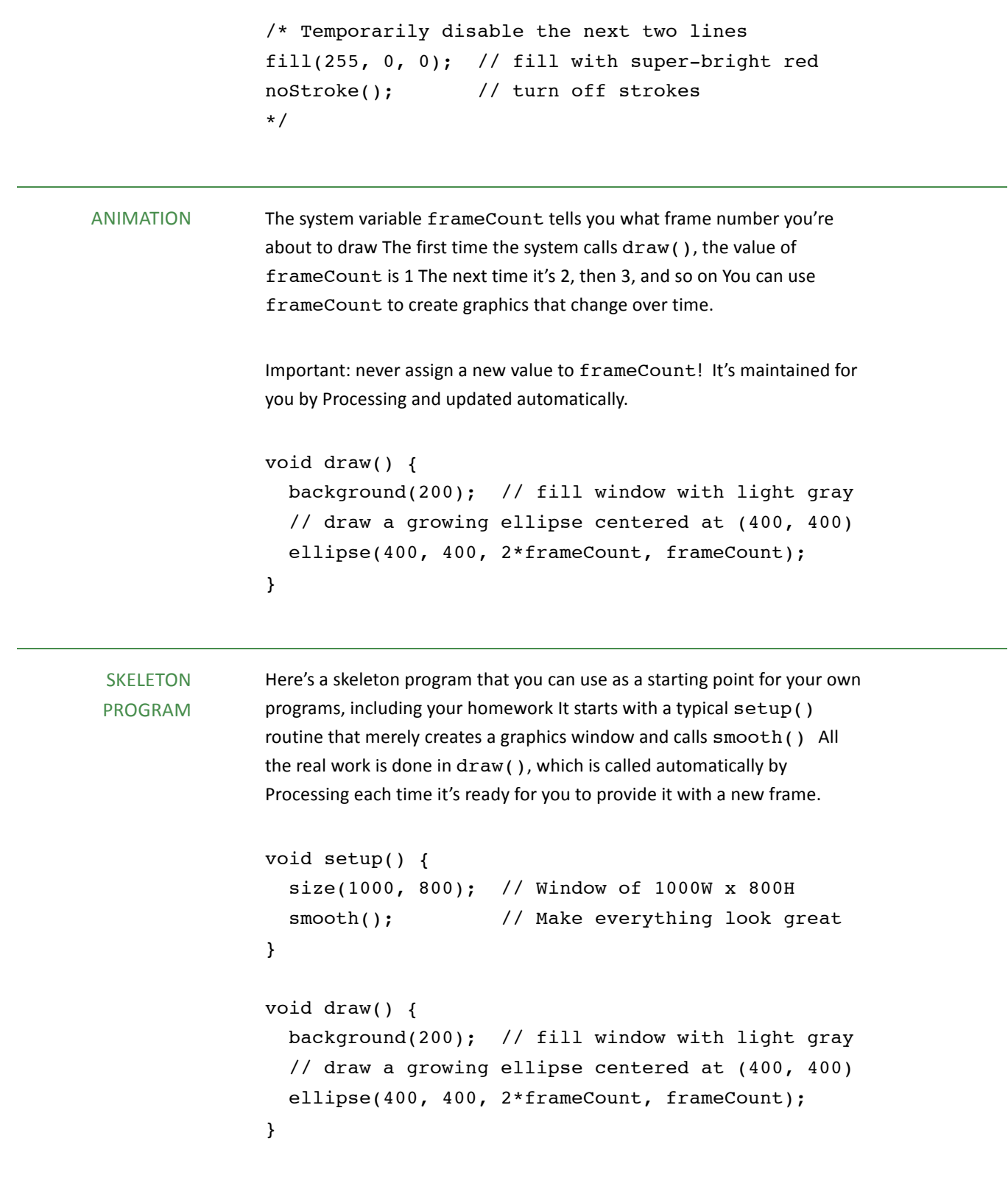